# **One‐Way
Independent
ANOVA
by
Hand**

## **The
Basic
Idea**

The *t*-test is limited to situations in which there are only two levels of the independent variable (i.e.
two
experimental
groups).
It
is
common
to
run
experiments
in
which
there
are
three,
four
or even five levels of the independent variable and in these cases the *t*-test is inappropriate. Instead, a technique called analysis of variance (or ANOVA to its friends) is used. Also, t-tests can be used when only one independent variable has been measured. However, ANOVA has the advantage that
it
can
be
used
to
analyze
situations
in
which
there
are
several
independent
variables.
In
these situations, ANOVA tells us how these independent variables interact with each other and what effects
these
interactions
have
on
the
dependent
variable.

When we perform a *t*-test, we test the hypothesis that the two samples have the same mean. Similarly, ANOVA tells us whether three or more means are the same, so, it tests the hypothesis that all group means are equal. An ANOVA produces an *F-statistic* or *F-ratio*, which is similar to the t-statistic in that it compares the amount of systematic variance in the data to the amount of unsystematic variance. However, ANOVA is an *omnibus* test, which means that it tests for an overall experimental effect: so, there are things that an ANOVA cannot tell us. Although ANOVA tells
 us
 whether
 the
 experimental
 manipulation
 was
 generally
 successful,
 it
 does
 not
 provide specific
information
about
which
groups
were
affected.
Assuming
an
experiment
was
conducted with three different groups, the *F*-ratio simply tells us that the means of these three samples are not equal (i.e. that  $\bar{x}_1 = \bar{x}_2 = \bar{x}_3$  is not true). However, there are a number of ways in which the means can differ. The first possibility is that all three sample means are significantly different (  $\bar{X}_1 \neq \bar{X}_2 \neq \bar{X}_3$ ). A second possibility is that the means of group 1 and 2 are the same but group 3 has a significantly different mean from both of the other groups ( $\overline{X}_1 = \overline{X}_2 \neq \overline{X}_3$ ). Another possibility is that groups 2 and 3 have similar means but group 1 has a significantly different mean ( $\bar{x}_1 \neq \bar{x}_2 = \bar{x}_3$ ) ).
Finally,
groups
1
and
3
could
have
similar
means
but
group
2
has
a
significantly
different
mean from both  $(\bar{x}_1 = \bar{x}_2 \neq \bar{x}_2)$ . So, the *F*-ratio tells us only that the experimental manipulation has had some effect, but it doesn't tell us specifically what the effect was.

## **Calculating
ANOVA
by
Hand**

**Example:** A few years ago there was a lot of controversy about whether the drug Viagra (a sexual stimulant) was a useful treatment for impotence. Suppose we tested the belief that Viagra is useful as a treatment for sexual dysfunction by taking three groups of people and administering one group with a placebo (such as a sugar pill), one group with a low dose of Viagra and one with a high dose. The dependent variable was an objective measure of libido (I will tell you only that it was measured over the course of a week—the rest I shall leave to your own imagination). The data can
be
found
in
Table
1.

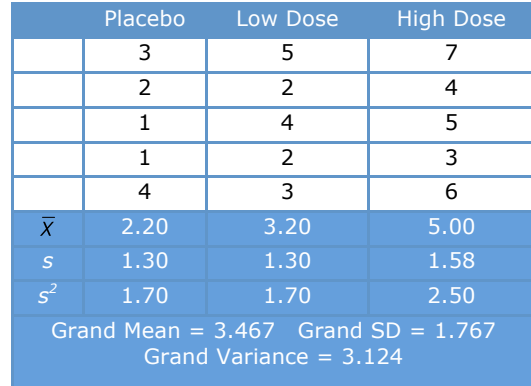

#### **Table
1**:
Data
in **Viagra.sav**

Like the *t*-test, ANOVA is a way of comparing the ratio of systematic variance to unsystematic variance in an experimental study. The ratio of these variances is known as the *F*-ratio. We've come across the *F*-ratio a few weeks ago when we saw that it was used to assess how well a regression
model
predicts
an
outcome
compared
to
the
error
within
that
model.
The *F*‐ratio
we're learning about now is exactly the same as in regression: it compares the ratio of variance explained by the model to the error in the model, only now the model fitted to the data relates to systematic experimental manipulations across groups rather than naturally occurring variables. In fact, ANOVA can even be represented by a multiple regression equation in which the number of predictors is one less than the number of categories of the independent variable (see Field, 2009 for
details).

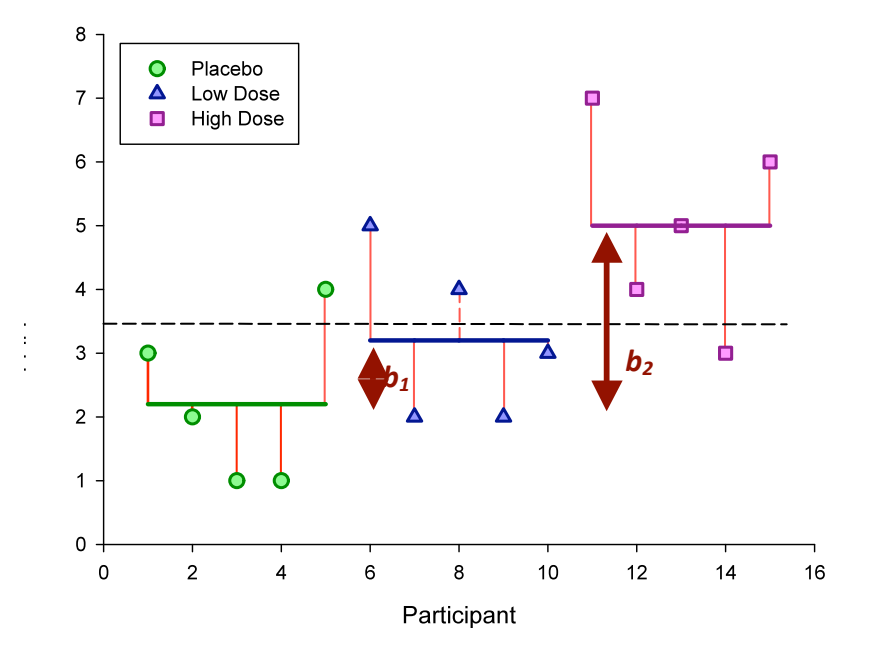

**Figure 1:** The Viagra data in graphical form. The coloured horizontal lines represent the mean libido of each group. The shapes represent the libido of individual participants (different shapes indicate different experimental groups). The dashed horizontal line is the average libido of all participants

Figure 1 shows the Viagra data in graphical form and includes the group means and the grand mean (i.e. the mean of all participants when you ignore the group to which they belong) and the difference between each case and the group mean. In this example, there were three groups; therefore, we want to test the hypothesis that the means of three groups are different (so, the null hypothesis is that the group means are the same). If the group means were all the same, then we would not expect the placebo group to differ from the low dose group or the high dose group, and
we
would
not
expect
the
low
dose
group
to
differ
from
the
high
dose
group.
Therefore,
on
the diagram,
the
three
dashed
lines
would
be
in
the
same
vertical
position
(the
exact
position
would be the grand mean). We can see from the diagram that the group means are actually different because
the
dashed
lines
(the
group
means)
are
in
different
vertical
positions.

The
logic
of
ANOVA
follows
from
what
we
understand
about
regression:

- The simplest model we can fit to a set of data is the grand mean (the mean of the outcome variable). This basic model represents 'no effect' or 'no relationship between the predictor variable
and
the
outcome'.
- We can fit a different model to the data collected that represents our hypotheses. If this model fits the data well then it must be better than using the grand mean. Sometimes we fit a linear model (the line of best fit) but in experimental research we often fit a model based on the means
of
different
conditions.
- Once a model is fitted to the data, we can calculate the total variability (SS<sub>T</sub>), the error in the model  $(SS<sub>R</sub>)$  and the improvement due to the model  $(SS<sub>M</sub>)$ .
- The model that we fit is based on the group means from different experimental conditions (because if we know someone was in group 1, then we can predict that the value of the outcome for that person will be the mean for group 1). If the group means are very different, then the model will be better at accurately predicting a person's score on the outcome variable
(because
the
groups
are
well‐discriminated
from
each
other).
- We can test how much better the model fits the data than the grand mean by comparing the variance explained by the model (i.e. the improvement due to using the model to predict outcomes instead of using the grand mean) against the error in the model. This involves comparing  $SS_M$  against  $SS_R$ .
- The result is the *F*-ratio.

## Step 1: Calculate the Total Sum of Squares (SS<sub>T</sub>)

As in regression, we find the total amount of variation within our data by calculating the difference between
each
 observed
 data
 point
and
 the
grand
mean.
We
 then
 square
 these
 differences
and add them together to give us the total sum of squares  $(SS_T)$ .

$$
SS_{T} = \sum (x_{i} - \bar{x}_{\text{grand}})
$$
 (1)

The variance and the sums of squares are related such that variance,  $s^2 = SS/(N-1)$ , where N is the number of observations. Therefore, we can calculate the total sums of squares from the variance of all observations (the *grand variance*) by rearranging the relationship (SS = s<sup>2</sup>(N−1)). The grand variance is the variation between all scores, regardless of the experimental condition from which the scores come; it is the squared distance between each person's score and the grand mean (which if you think back to lecture 1 is simply the sum of squares associated with the overall variance of all scores). The grand variance for the Viagra data is given in Table 1, and if we count the number of observations we find that there were 15 in all. Therefore,  $SS<sub>T</sub>$  is calculated as follows:

$$
SS_T = s_{\text{grand}}^2 (N - 1)
$$
  
= 3.124 (15 - 1)  
= 3.124 × 14  
= 43.74

We now need to have a quick sidetrack to remind ourselves what degrees of freedom are; remember,
we
encountered
them
in
week
1.
In
statistical
terms
the
degrees
of
freedom
relates
to the number of observations that are free to vary. If we take a sample of four observations from a population, then these four scores can be any value. However, if we then use this sample of four observations to calculate the standard deviation of the population, we have to use the mean of the
sample
as
an
estimate
of
 the
population's
mean.
Thus
we
hold
one
parameter
constant.
Say the mean of the sample was 10, then we assume that the population mean is 10 also. With this parameter
fixed,
can
all
four
scores
from
our
sample
vary?
The
answer
is
no
because
to
keep
the mean constant only three values are free to vary. For example, if the values in the sample were 8, 9, 11, 12 (mean = 10) and we changed three of these values to 7, 15 and 8, then the final value must be 10 to keep the mean constant. Therefore, if we hold one parameter constant then the degrees of freedom must be one less than the sample size. This fact explains why when we use a sample to estimate the standard deviation of a population (as we did in lecture 1), we have to divide the sums of squares by *N* − 1 rather than *N* alone. So, for sums of squares the degrees are **freedom are one less than the number of things you have used to calculate them.** For  $SS_T$ , we used the entire sample to calculate the sums of squares (i.e. 15 scores) and so the total degrees of freedom  $(df<sub>T</sub>$ ) are one less than the total number of observations  $(N - 1)$ . For the Viagra data, this value
is
14:

 $df_T = N - 1 = 14$ 

## Step 2: Calculate the Model Sum of Squares (SS<sub>M</sub>)

So far, we know that the total amount of variation within the data is 43.74 units. We now need to know how much of this variation the model can explain. In the ANOVA scenario, the model is based upon the group means from our experiment and so the model sums of squares tell us how much of the total variation can be explained by the fact that different data points come from different
groups.
In
short, *the
model
represents
the
effect
of
the
experimental
manipulation*.

When we learnt about regression (lecture 2) we saw that the model sum of squares is calculated by taking the difference between the values predicted by the model, and the grand mean. In ANOVA,
the
values
predicted
by
the
model
are
the
group
means,
therefore,
 for
each
subject
the value predicted by the model is the mean for the group to which the subject belongs. As such, the improvement due to the model will be the difference between the grand mean and the mean of each group for every subject. These differences are squared and summed. In the Viagra example, the predicted value for the five people in the placebo group will be 2.2, for the five people in the low dose condition it will be 3.2, and the five people in the high dose condition it will be 5. The model sum of squares requires us to calculate the differences between each subject's predicted value and the grand mean. These differences are then squared and added together (for reasons

that should be clear in your mind by now). We know that the predicted value for people in a particular group is the mean of that group. Therefore, the easiest way to calculate  $SS_M$  is to:

- 1. Calculate
the
difference
between
the
mean
of
each
group
and
the
grand
mean.
- 2. Square
each
of
these
differences.
- 3. Multiply each result by the number of people within that group (ni).
- 4. Add
the
values
for
each
group
together.

$$
SS_M = \sum n_i \left(\overline{x}_i - \overline{x}_{\text{grand}}\right)
$$
 (2)

Using the means from the Viagra data, we can calculate  $SS_M$  as follows:

$$
SS_M = 5(2.200 - 3.467)^2 + 5(3.200 - 3.467)^2 + 5(5.000 - 3.467)^2
$$
  
= 5(-1.267)<sup>2</sup> + 5(-0.267)<sup>2</sup> + 5(1.533)<sup>2</sup>  
= 8.025 + 0.355 + 11.755  
= 20.135

For SS<sub>M</sub>, the degrees of freedom ( $df<sub>M</sub>$ ) is again one less than the number of things used to calculate the sum of squares. For the model sums of squares we calculated the sum of squared errors between the **three** means and the grand mean. Hence, we used three things (the group means) to calculate
these
sums
of
squares.
So,
the
degrees
of
freedom
will
be
2
(because
the
calculation
of the sums of squares was based on the group means—two of which will be free to vary in the population if the third is held constant). So, the model degrees of freedom is always the number of *groups*(*k*)
minus
1:

$$
df_M=k-1=2
$$

## Step 3: Calculate the Residual Sum of Squares (SS<sub>R</sub>)

We now know that there are 43.74 units of variation to be explained in our data, and that our model can explain 20.14 of these units (nearly half). The final sum of squares is the residual sum of squares  $(S_s)$ , which tells us how much of the variation cannot be explained by the model. This value is the amount of variation caused by extraneous factors such as individual differences in weight, testosterone or whatever. Knowing  $SS_T$  and  $SS_M$  already, the simplest way to calculate  $SS_R$ is to subtract  $SS_M$  from  $SS_T$  ( $SS_R = SS_T - SS_M$ ); however, doing this provides little insight into what is being
calculated.

When we looked at regression we saw that the residual sum of squares is the difference between what the model predicts and what was actually observed. We already know that for a given person, the model predicts the mean of the group to which that person belongs. Therefore,  $SS_R$  is calculated
by
looking
at
the
difference
between
the
score
obtained
by
a
person
and
the
mean
of the group to which the person belongs. As such it represents individual differences between people
in
an
experimental
group.
The
distances
between
each
data
point
and
the
group
mean
are squared and then added together to give the residual sum of squares,  $SS_R$ :

$$
SS_R = \sum (x_i - \bar{x}_i)^2
$$
  
\nor  
\n
$$
SS_R = s_{group1}^2(n_1 - 1) + s_{group2}^2(n_2 - 1) + s_{group3}^2(n_3 - 1)
$$
\n(3)

Now, the sum of squares for each group represents the sum of squared differences between each subject's score in that group and the group mean. Therefore, we can express  $SS_R$  as  $SS_R = SS_{\text{ground}} +$  $SS_{group2} + SS_{group3}$  ... and so on. Given that we know the relationship between the variance and the sums of squares, we can use the variances for each group of the Viagra data to create an equation like we did for the total sum of squares. As such,  $SS_R$  can be expressed as:

$$
SS_R = s_{\text{group1}}^2(n_1 - 1) + s_{\text{group2}}^2(n_2 - 1) + s_{\text{group3}}^2(n_3 - 1)
$$
  
= (1.70)(5-1) + (1.70)(5-1) + (2.50)(5-1)  
= (1.70×4) + (1.70×4) + (2.50×4)  
= 6.8 + 6.8 + 10  
= 23.60

 $SS_R$  was based on adding together the individual sums of squares for each group. As such we need to calculate the degrees of freedom for each of these sums of squares. For each group, the sums of squares was based on 5 observations, so the degrees of freedom in each group will be one less than this value (i.e. 4). The degrees of freedom for  $SS_R$  ( $df_R$ ) is obtained by simply adding the degrees
of
freedom
for
each
group:

$$
dfR = dfgroup1 + dfgroup2 + dfgroup3
$$
  
=  $(n_1 - 1) + (n_2 - 1) + (n_3 - 1)$   
= 4 + 4 + 4  
= 12

Double Check Your Calculations: At this stage it is useful to double check your calculations. First, we know that the total sums of squares are made up of the residual and model sums of squares. As such, if we add  $SS_M$  and  $SS_R$  we should get a value the same as  $SS_T$ :

$$
SS_T = SS_M + SS_R
$$
  
43.74 = 20.14 + 23.60  
43.74 = 43.74

Likewise, the degrees of freedom should add up in the same way:

$$
df_T = df_M + df_R
$$
  

$$
14 = 2 + 12
$$
  

$$
14 = 14
$$

If these values do not add up then you know that you've made an error in your calculations. Therefore, this is a very useful way to check that you've done everything correctly (which can be handy
in
the
exam!).

*Step
4:
Calculate
the
Mean
Squares*

 $SS_M$  tells us how much variation the model (e.g. the experimental manipulation) explains and  $SS_R$ tells us how much variation is due to extraneous factors. However, because both of these values are summed values they are influenced by the number of scores that were summed (for example,  $SS_M$  used the sum of only 3 different values (the group means) compared to  $SS_R$  and  $SS_T$ , which

used the sum of 14 different values). To eliminate this bias we can calculate the average sum of squares (known as the *mean squares*, MS), which is simply the sum of squares divided by the degrees
of
freedom.
The
reason
why
we
divide
by
the
degrees
of
freedom
rather
than
the
number of parameters used to calculate the SS is because we are trying to extrapolate to a population and so some parameters within that populations will be held constant. So, for the Viagra data we find the
following
mean
squares:

$$
MS_M = \frac{SS_M}{df_M} = \frac{20.135}{2} = 10.067
$$
  

$$
MS_R = \frac{SS_R}{df_R} = \frac{23.60}{12} = 1.967
$$

MS<sub>M</sub> represents the average amount of variation explained by the model (e.g. the systematic variation), whereas  $MS_R$  is a gauge of the average amount of variation explained by extraneous variables
(the
unsystematic
variation).

## *Step
5:
Calculate
The
F‐Ratio*

The *F*-ratio is a measure of the ratio of the variation explained by the model and the variation explained
by
unsystematic
factors.
It
can
be
calculated
by
dividing
the
model
mean
squares
by
the residual
mean
squares.

$$
F = \frac{\text{MS}_{\text{M}}}{\text{MS}_{\text{R}}} \tag{4}
$$

As with the independent *t*-test, the *F*-ratio is, therefore, a measure of the ratio of systematic variation to unsystematic variation. As such, it is the ratio of the experimental effect to the individual differences in performance. An interesting point about the *F*-ratio is that because it is the ratio of systematic variance to unsystematic variance, if its value is less than 1 then it must, by definition, represent a non-significant effect. The reason why this statement is true is because if the *F*-ratio is less than 1 it means that  $MS_R$  is greater than  $MS_M$ , which in real terms means that there is more unsystematic than systematic variance. You can think of this in terms of the effect of natural differences in ability being greater than differences bought about by the experiment. In this
 scenario,
 we
 can,
 therefore,
 be
 sure
 that
 our
 experimental
 manipulation
 has
 been unsuccessful (because it has bought about less change than if we left our participants alone!). For the
Viagra
data,
the *F*‐ratio
is:

$$
F = \frac{\text{MS}_{\text{M}}}{\text{MS}_{\text{R}}} = \frac{10.067}{1.967} = 5.12
$$

This
value
is
greater
than
1,
which
indicates
that
the
experimental
manipulation
had
some
effect above and beyond the effect of individual differences in performance. However, it doesn't yet tell us whether the *F*-ratio is large enough to not be a chance result.

The degrees of freedom associated with this F-value are the degrees of freedom used to calculate the two mean squares. These are 2 (degrees of freedom for the model sum of squares,  $SS_M$ ) and 12 (degrees of freedom for the residual sums of squares,  $SS_R$ ).

## Step 6: Look up the Critical value of F

Table 2 shows the critical values for *F* for different combinations of degrees of freedom. These values represent the size of  $F$  that we could expect to find by chance alone for different combinations
of
degrees
of
 freedom.
The
degrees
of
 freedom
we
use
are
 those
associated
with the mean squares used to calculate  $F$  (that is, the model degrees of freedom and the residual degrees of freedom). That is, 2 and 12. Using Table 2, we need to read across to 2 degrees of freedom (model degrees of freedom) and then read down to 12 (residual degrees of freedom). The resulting values are highlighted in grey. One of these values represents the critical value of F when using a .05 level of probability (the convention in psychology). This value, 3.89, is the value of *F* that we would expect to get by chance for 5% of tests. So, if we took 100 sets of data in which there was no effect (i.e. we carried out no experimental manipulation so the group means were relatively similar) and calculated the *F*-ratio, then we would get one as big as 3.89 in only 5 of these datasets. The second value is for the stricter criterion of .01. This value, 6.93, is the value of F that we would expect to get by chance for 1% of tests. So, if we took 100 sets of data in which there was no effect and calculated the *F*-ratio, then we would get one as big as 6.93 in only 1 dataset.

As such, if our experimental manipulation has been successful (in other words, if our experimental manipulation has caused some groups to behave differently to others) we expect the means to be very different. If the group means are different then the model we've fitted will be an improvement on using the grand mean and so we'd expect  $F$  to be greater than the value we'd get by chance alone. The value of F we calculated was 5.12, and because this is bigger than the critical value of 3.89, we can say that Viagra had a significant effect on libido. However, note that because the observed value is smaller than 6.93 (the critical value for a .01 significance value) we know that this F-value is not significant at the stricter .01 level. We can report this by saying 'The dose of Viagra had a significant effect on a person's libido  $[F(2, 12) = 5.12, p < .05]'$ . Note that we quote the degrees of freedom associated with the *F*-ratio and the probability (p) of obtaining that *F*-value by
chance.

# **Assumptions
of
ANOVA**

The assumptions under which ANOVA is reliable are the same as for all parametric tests. Namely, data should have a normally distributed sampling distribution, be from a normally distributed population,
the
variances
in
each
experimental
condition
are
fairly
similar,
observations
should
be independent and the dependent variable should be measured on at least an interval scale. These assumptions are not completely inflexible. If you want a fairly detailed overview of the situations in which these assumptions matter most then see Field (2009) section 10.2.10 and Jane Superbrain box 5.1. The short summary is that when group sizes are equal the F in ANOVA is fairly robust to (i.e. unaffected by) violations in normality and when variances are unequal, but when group sizes are unequal then all hell can break loose if these two assumptions are not met. Violations of the assumption of independence can have very serious consequences indeed, so whatever
you
do
don't
break
this
assumption.

# Table 2: Critical values for *F* taken from Field (2009).

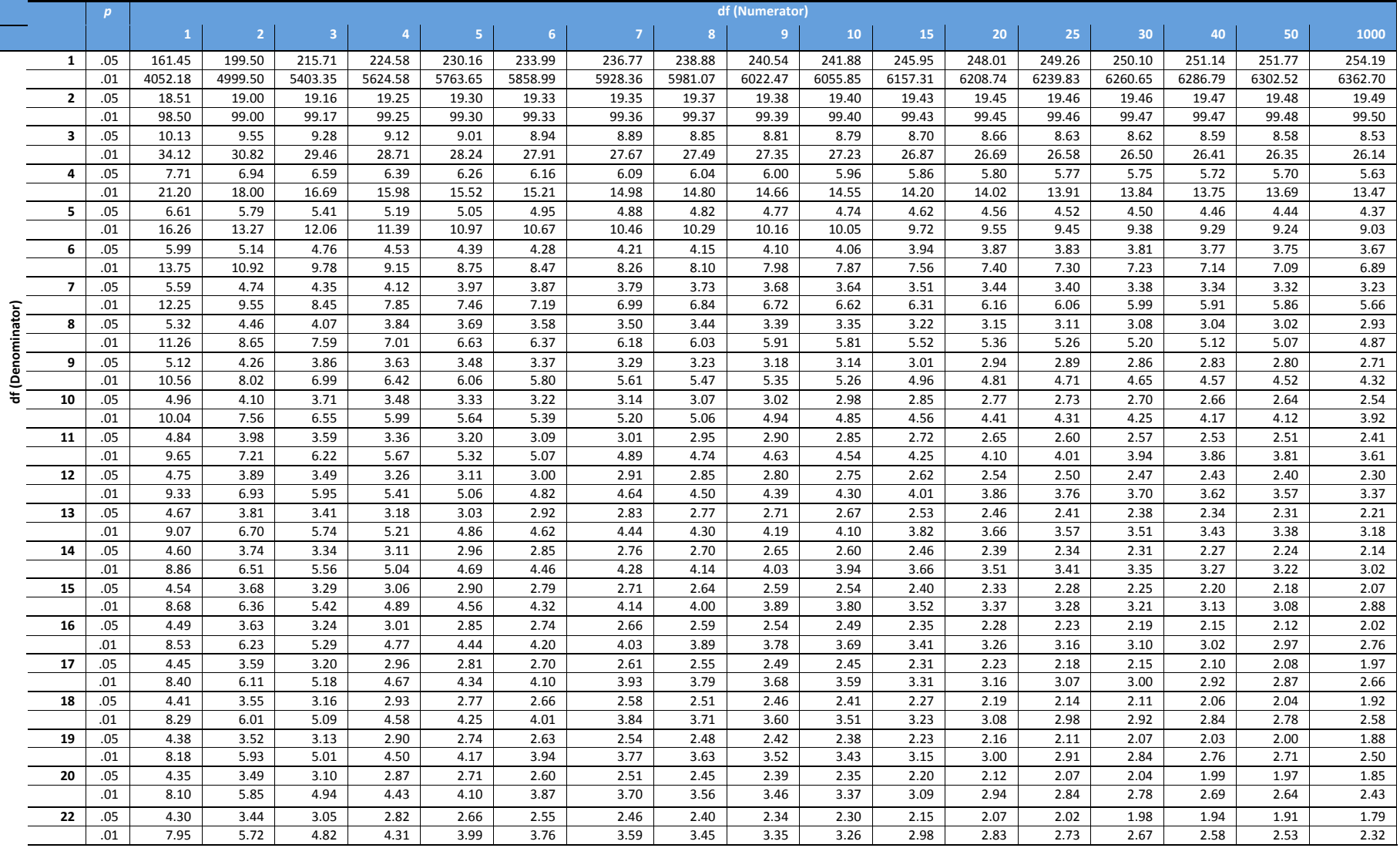

Continued
over
page
….

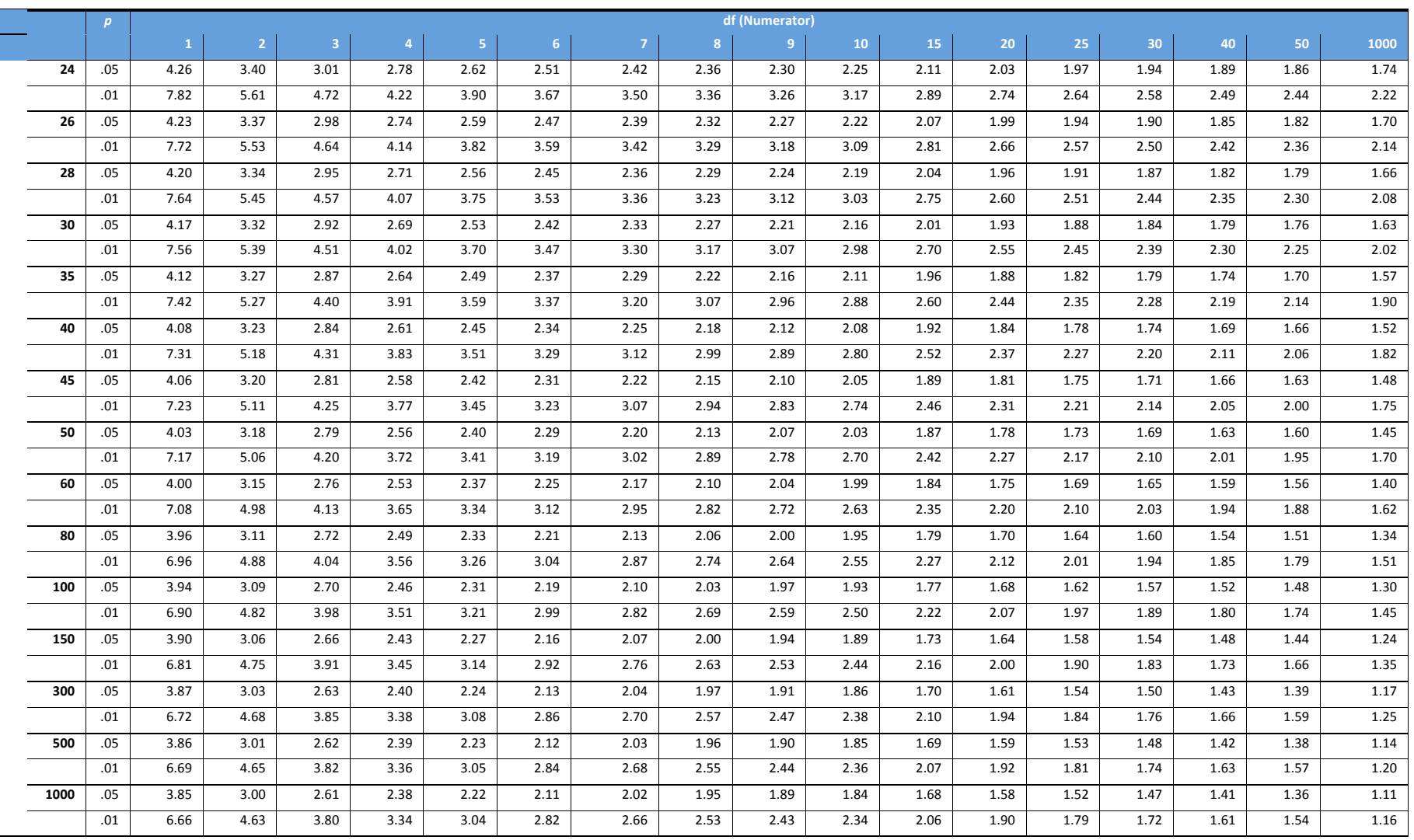

# *C8057
(Research
Methods
in
Psychology):
One‐Way
Independent
ANOVA
by
Hand*

# **Another
Example:**

An
experiment
was
 done
 to
 see
 how
 food/water
 deprivation
influences
learning.
Students
were split into four groups: ad lib control (students ate and drank normally), Food deprived, water deprived and food and water deprived. Students were then given an SPSS class on One Way ANOVA
 and
 were
 subsequently
 tested
 on
 how
 well
 they
 could
 perform
 such
 an
 analysis.
 The dependent measure was the mark given for the analysis (out of 24). The data are below, calculate the *F*-ratio for these data and find out whether it is significant [answers are on the following pages].

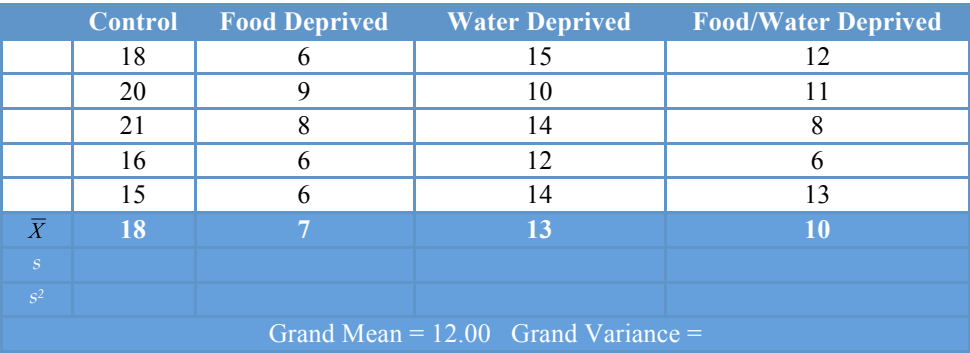

# **Answer
to
set
Question**

# **Complete
Data
Table**

First step, calculate the overall variance and group variances in the data table (using calculators). The
answers
should
be:

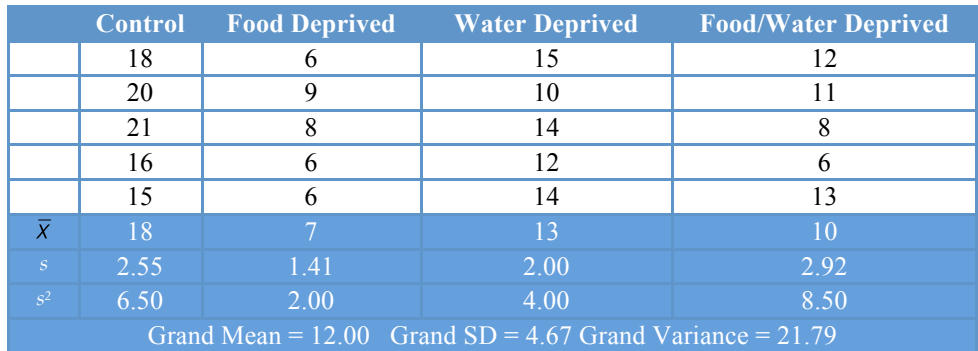

### *Step
1:
SST*

 $SS_T = s_{\text{grand}}^2(n-1)$  $= 21.79(20-1)$  $= 21.79 \times 19$  $= 414$  $df_T = N - 1 = 20 - 1 = 19$ 

*Step
2:
SSM*

$$
SS_M = \sum n_i \left(\overline{x}_i - \overline{x}_{\text{grand}}\right)
$$
  
\n
$$
SS_M = 5(18-12)^2 + 5(7-12)^2 + 5(13-12)^2 + 5(10-12)^2
$$
  
\n
$$
= 5(6)^2 + 5(-5)^2 + 5(1)^2 + 5(-2)^2
$$
  
\n
$$
= 180 + 125 + 5 + 20
$$
  
\n
$$
= 330
$$
  
\n
$$
df_M = k - 1 = 3
$$

*Step
3:
SSR*

$$
SS_{R} = s_{\text{group1}}^{2}(n_{1} - 1) + s_{\text{group2}}^{2}(n_{2} - 1) + s_{\text{group3}}^{2}(n_{3} - 1) + s_{\text{group4}}^{2}(n_{4} - 1)
$$
\n
$$
= (6.50)(5 - 1) + (2.00)(5 - 1) + (4.00)(5 - 1) + (8.50)(5 - 1)
$$
\n
$$
= (6.50 \times 4) + (2.00 \times 4) + (4.00 \times 4) + (8.50 \times 4)
$$
\n
$$
= 26 + 8 + 16 + 34
$$
\n
$$
= 84
$$
\n
$$
df_{R} = df_{group1} + df_{group2} + df_{group3} + df_{group4}
$$
\n
$$
= (n_{1} - 1) + (n_{2} - 1) + (n_{3} - 1) + (n_{4} - 1)
$$
\n
$$
= 4 + 4 + 4 + 4
$$
\n
$$
= 16
$$

Double‐check
the
calculations:

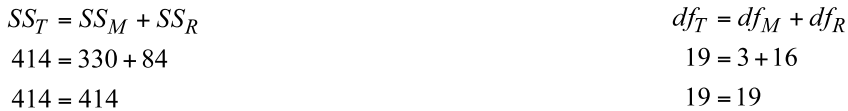

*Step
4:
Calculate
Mean
Squares*

$$
MS_M = \frac{SS_M}{df_M} = \frac{330}{3} = 110.00
$$
  

$$
MS_R = \frac{SS_R}{df_R} = \frac{84}{16} = 5.25
$$

*Step
5:
Calculate
the
F‐ratio*

$$
F = \frac{\text{MS}_{\text{M}}}{\text{MS}_{\text{R}}} = \frac{110}{5.25} = 20.95
$$

### *Step
6:
Look
up
Critical
F*

From Table 2, the critical values for 3 and 16 degrees of freedom are 3.24 ( $\alpha$  = .05) and 5.29 ( $\alpha$  = .01).
Our
observed
value
of
20.95
is
bigger
than
both
of
these
values
and
so
we
can
say
that
the observed *F*-ratio is significant at the .01 level. We could write that the type of deprivation (none, water, food or water and food) had a significant effect on performance on the SPSS exam, F(3, 16)  $=$  20.95,  $p < 0.01$ . However, at this stage we don't know anything more specific than this.

SPSS
summarises
the
information
for
this
example
as
follows:

#### ΔΝΟΛΑ

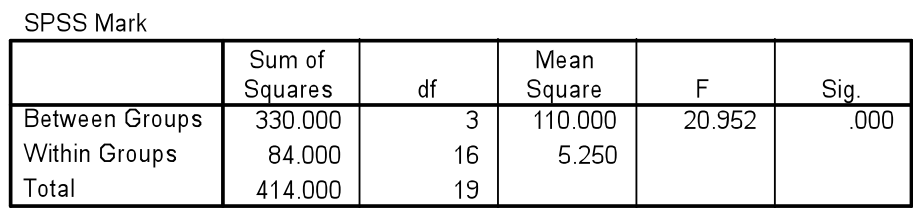

This table provides the exact significance of the observed *F*-ratio. This significance value is much less than .05, .01 or even .001 which tells us that this result is highly significant. By providing this information SPSS saves us the trouble of having to look up the critical value of *F*, instead it tells us how likely it is that we would get an  $F$  as large as the one we observed by chance alone. In this case, the probability is very small (zero to three decimal places), but the important thing is that it's less
than
.05.

**This
handout
contains
material
from:** 

Field, A. P. (2009). *Discovering statistics using SPSS: and sex and drugs and rock 'n' roll
(3rd
Edition)***.
London:
Sage.**

**This
material
is
copyright
Andy
Field
(2000,
2005,
2009).**